## **Printing Fax Reports**

The following types of fax reports are available. Automatically print if certain conditions are satisfied, and printed manually.

| Report name                      | Description                                                                                                    |
|----------------------------------|----------------------------------------------------------------------------------------------------|
| Activity Report                  | This report contains results of sent and received faxes.                                                                                                    |
|                                  | A total of 700 jobs are recorded on separate pages for transmission and reception.                                                                                                    |
|                                  | The activity report is automatically printed. Records containing only transmission or reception jobs can be printed as required.                                                                     |
|                                  | By default, the report is automatically printed for every 100 communications.                                                                                                    |
|                                  | You can change the print conditions as necessary. For details, refer to Here.                                                                                                    |
| TX Result Report                 | This report contains the results of fax transmission. By default, the report is automatically printed when a transmission failure occurs.                                                            |
|                                  | You can change the print timings if necessary. For details, refer to <a href="Here">Here</a> .                                                                                                    |
| Polling TX Report                | This report contains polling transmission results. By default, the report is automatically printed when a polling transmission has failed.                                                           |
|                                  | You can change the print timings if necessary. For details, refer to <u>Here</u> .                                                                                                    |
| Polling RX Report                | This report contains results of polling reception. By default, the report is automatically printed when a polling reception has failed.                                                              |
|                                  | You can change the print timings if necessary. For details, refer to <u>Here</u> .                                                                                                    |
| Sequential Polling RX Report     | This report contains results of faxes received by polling from multiple destinations. By default, the report is automatically printed when faxes from multiple destinations are received by polling. |
|                                  | You can select whether to print the Sequential Polling RX Report. For details, refer to Here.                                                                                                    |
| Broadcast Report                 | This report contains results of faxes sent by broadcast. By default, the report is automatically printed upon completion of the broadcast transmission.                                              |
|                                  | You can select whether to print a broadcast report. For details, refer to Here.                                                                                                    |
|                                  | You can change a method to print destinations to be described in a report. For details, refer to Here.                                                                                               |
| Reservation Communication Report | This report contains records of reserved fax transmissions. By default, the report is automatically printed when a fax transmission is reserved.                                                     |
|                                  | You can select whether to print the Reservation Communication Report. For details, refer to Here.                                                                                                    |
| Reservation Polling TX Report    | This report contains records of reserved polling transmissions. By default, the report is automatically printed when a polling                                                                       |

|                                          | transmission is reserved.  You can select whether to print the Reservation Polling TX Report. For details, refer to Here.                                                                                                    |
|------------------------------------------|----------------------------------------------------------------------------------------------------|
| Broadcast Reserved Report                | This report contains records of reserved broadcast transmissions. By default, the report is automatically printed when a broadcast transmission is reserved.  You can select whether to print the Broadcast Reserved Report. For details, refer to Here.                                                                                      |
| An address Polling Rx Reserved<br>Report | This report contains records of reservations on polling RX jobs for one address. By default, the report is automatically printed when a polling RX job is reserved from one address.  You can select whether to print the An address Polling RX Reserved Report. For details, refer to Here.                                                  |
| Sequence Polling Rx Reserved Report      | This report contains records of reservation on polling RX jobs for multiple addresses. By default, the report is automatically printed when a polling RX job is reserved from multiple addresses.  You can select whether to print the Sequence Polling RX Reserved Report. For details, refer to Here.                                       |
| Confidential RX Report                   | This report contains results of confidential faxes received. By default, the report is automatically printed when a confidential fax is received.  You can select whether to print the Confidential RX Report. For details, refer to Here.                                                                                                    |
| Bulletin TX Report                       | This report contains results of the transmission in polling RX of a file registered in a bulletin user box. By default, the report is automatically printed when a file registered in a bulletin user box is transmitted in conjunction with polling RX.  You can select whether to print the Bulletin TX Report. For details, refer to Here. |
| Relay TX Result Report                   | This report contains results of the transmission of a fax received by a relay station of the relay distribution to a distribution station. By default, the report is automatically printed when a fax is delivered to a distribution station.  You can select whether to print the Relay TX Result Report. For details, refer to Here.        |
| Relay Request Report                     | This report contains results of the reception of a fax as a relay station of the relay distribution. By default, the report is automatically printed when a fax is received in the relay distribution.  You can select whether to print the Relay Request Report. For details, refer to Here.                                                 |
| Job Settings List                        | This list contains the details of [Fax Settings].  For details on how to print, refer to Here.                                                                                                    |

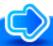

## Reference

You can also print activity reports in the [Job List] screen. For details on the [Job List] screen, refer to Here.

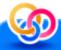

## Related setting (for the administrator)

- You can select whether to describe a job number on an activity report, TX result report, or broadcast report (default: [OFF]). For details, refer to Here.
- Select whether to display an explanatory note on a report to be printed (default: [ON]). For details, refer to Here.